## **SharePoint - Die neue SharePoint-App-Leiste**

Die neue SharePoint-App-Leiste verbessert die globale Orientierung und zeigt dynamisch personalisierte Websites, Neuigkeiten, Dateien und Listen an. Auf die SharePoint-App-Leiste kann an beliebiger Stelle in SharePoint auf der linken Seite zugegriffen werden:

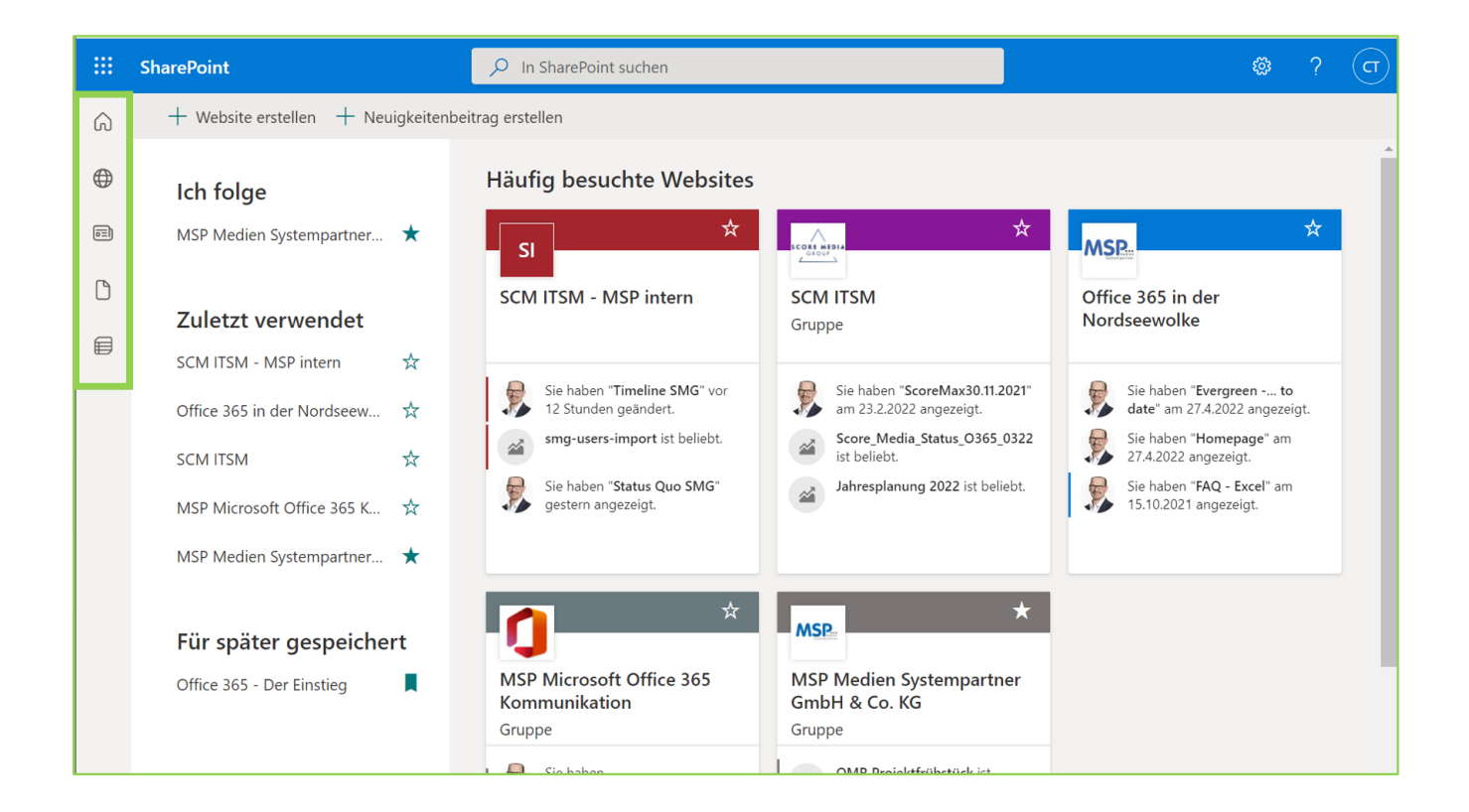

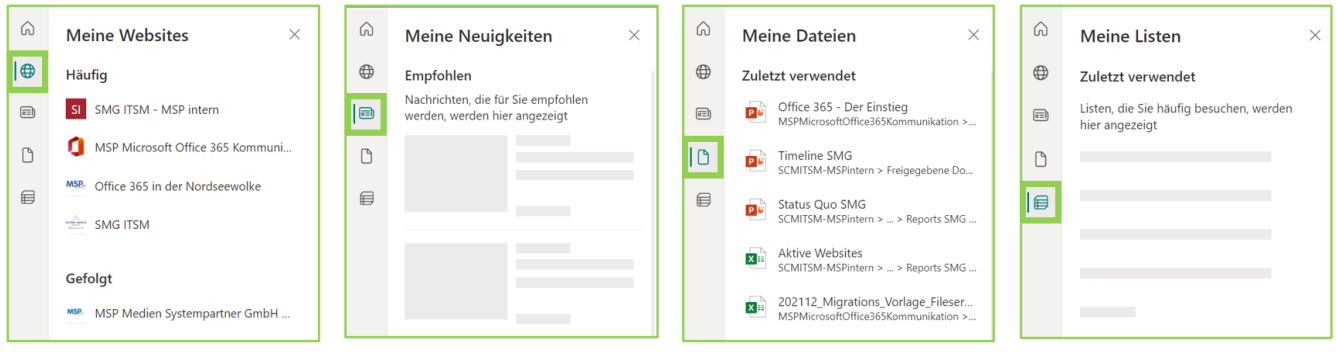